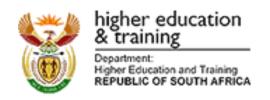

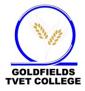

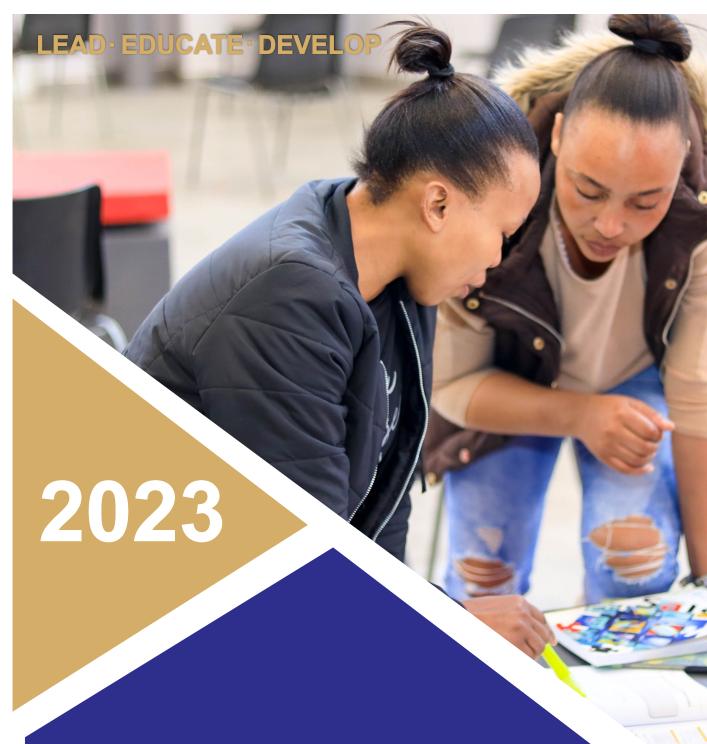

# PROSPECTUS

www.goldfieldstvet.edu.za

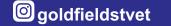

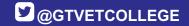

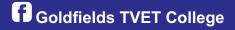

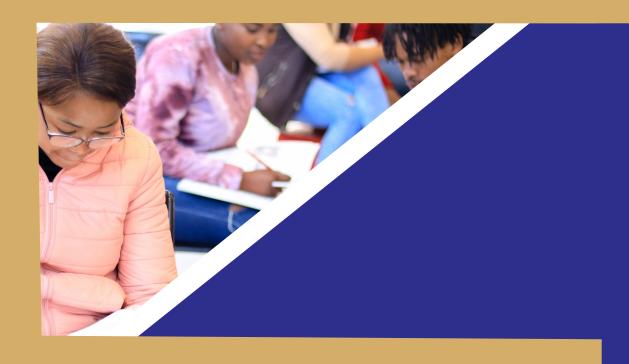

# TABLE OF CONTENTS

**Contact Details** 

# STRATEGIC INTENT

### **Our Values**

Integrity,
transparency and
accountability.
Respect,
professionalism and
loyalty
Continuous
improvement
Diversity
Redress, freedom

## **Our Mission**

To provide our community with aligned, responsible, relevant, quality education and training resulting in academic excellence, practical experience, employability and entrepreneurial skills.

# **Our Vision**

To be an institution of first choice, excellence and a cornerstone of the country's skills development. and democracy.

# ONLINE APPLICATION AND REQUIRED DOCUMENTS

The following documents are required for registration to be completed:

- Approved registration form
- History of previous subjects passed by student or school report
- Copy of student identity document (certified)
- Copy of student deposit slip / Proof of payment
- Credit application form
- Study permit (Foreign Students ONLY)
- Evaluation and Results by SAQA (Foreign Students only)

#### **ENROLMENT APPLICATION PROCESS**

When applying at Goldfields TVET College please complete these compulsory steps. Without these two steps we may not be able to process your application:

- Do our Placement Test Click here https://learnerprofiler.co.za and follow instructions carefully
- 2. Fill out our Application Form.

### **ONLINE APPLICATION PROCEDURE**

Step 1 – go to www.goldfieldstvet.edu.za or https://goldfields.coltech.co.za/

Step 2 – click on the Admission Systems

Step 3- Apply By Selecting New Course, Existing Student or Create a New account.

And follow all the instruction to continue applying.

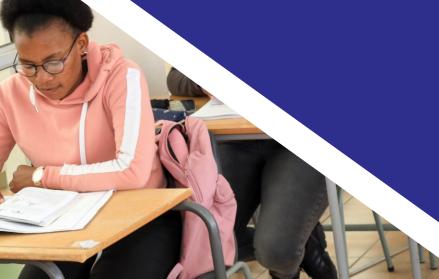

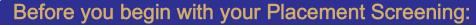

Please remember that taking this screening is compulsory!

However, you still have the right to choose your own course based on your preference. You will be requested to sign an acknowledgement that you prefer to make your own choice outside of the placement screening report. Your report can be viewed and saved by you. Please do not forget to fill out an online application form with the college. See the college website for access.

#### PLEASE FOLLOW INSTRUCTIONS AND ANSWER HONESTLY.

Do not let anyone else complete this screening for you. You will be recommended for the wrong course. If someone else completes the screening this can result in you performing badly in the course recommended by our system.

Once you have registered on the "First time here?" Button, complete everything in the "Pre-Entry Information" folder only.

Click on each button and complete All the screening batteries in this folder. Complete ALL the questions even if you do not know the answers. Click the "Finish" button at the end of each assessment.

Important: Please remember to write down and STORE SAFELY YOUR USERNAME AND PASSWORD when doing the Placement Screening Registration. If your internet connection drops, you may return the same way as a Returning User and you can continue where you left off. You will also be asked to use it again for more screening when entering college.

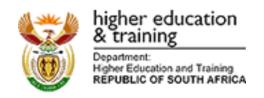

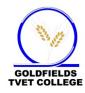

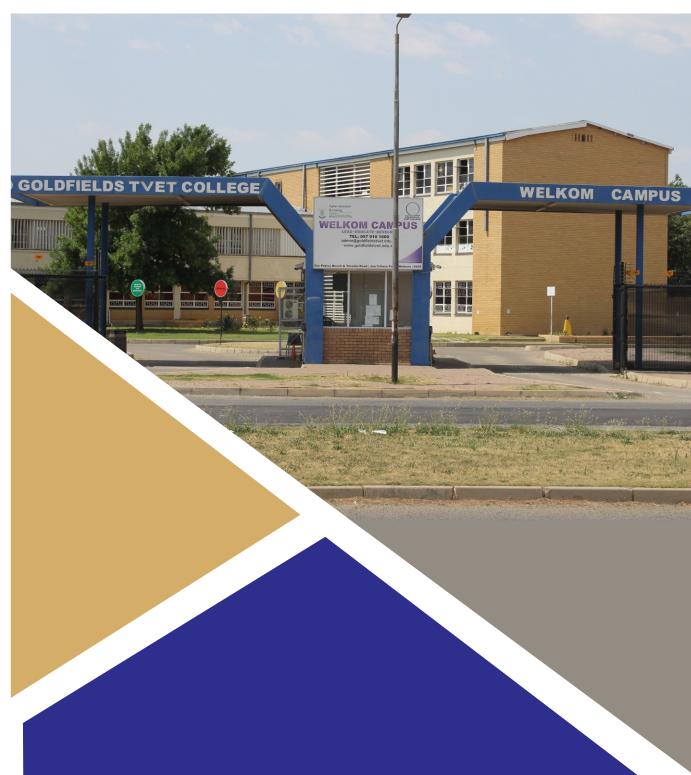

# WELKOM CAMPUS

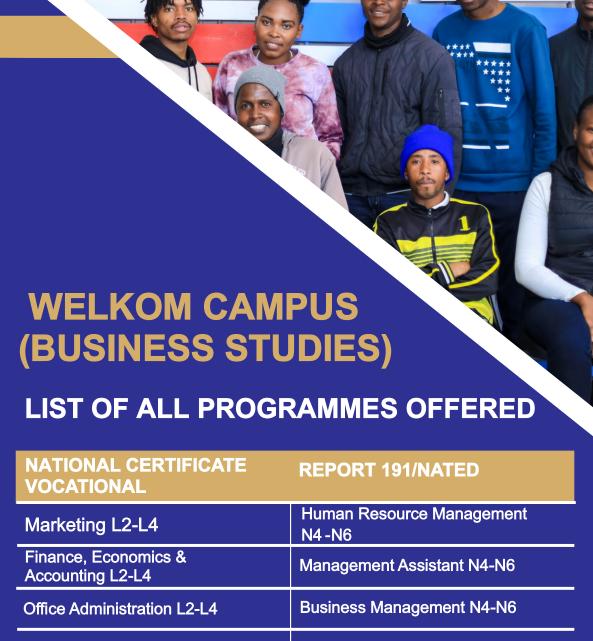

# NATIONAL CERTIFICATE (VOCATIONAL) PROGRAMMES ADMISSION REQUIREMENTS

#### ADMISSION REQUIREMENTS

- 1.1 A Pre-Vocational Learning Programme (PLP) certificate with a 50% pass in English and Life Orientation and a 60% pass in Mathematics and Foundational Science; or a
- 1.2 Grade 9 statement with a 50% pass in English FAL; or a
- 1.3 AET L4 (GETC) with a 50% in English FAL; or an
- 1.4 Equivalent Occupational Qualification; or a
- 1.5 RPL Assessment Programme; or an
- 1.6 APS score of 24, using the best of five Grade 9 subjects, plus English; or an
- 1.7 APS score of 22, using the best of five Grade 10 / NC(V) L2 subjects inclusive of English; or an
- 1.8 APS score of 20, using the best of five Grade 11 / NC(V) L3 subjects inclusive of English; or an
- 1.9 APS score of 18, using the best of five NSC / NC(V) L4 subjects inclusive of English.

#### CALCULATING THE APPLICATION POINT SCORE (APS)

Candidates have to meet the individual subject admission requirements for the qualification and the minimum APS scores using the method that applies to the qualification they are applying for:

#### **METHOD: THE BEST OF SIX SUBJECTS**

The APS is calculated using the percentage score for the five (5) highest scoring subjects plus English, adding up all the raw scores and dividing by ten.

| Example:  |            |                      |
|-----------|------------|----------------------|
| SUBJECT   | PERCENTAGE | CALCULATION          |
| English   | 40%        | 40 + 10 = 4          |
| Subject 2 | 35%        | 35 + 10 = 3.5        |
| Subject 3 | 40%        | 40 + 10 = 4          |
| Subject 4 | 46%        | 46 + 10 = 4.6        |
| Subject 5 | 50%        | 50 + 10 = 5          |
| Subject 6 | 45%        | 45 + 10 = 4.5        |
| APS Score |            | 256 + 10 = 25.6 = 26 |

### **NATIONAL CERTIFICATE VOCATIONAL (SUBJECTS)**

#### **MARKETING L2-L4**

Level 2-4 Fundamental subjects (compulsory)
English , Mathematics/Mathematical literacy , Life Orientation

Plus core subjects below:

| Level 2                         | Level 3                      | Level 4                      |
|---------------------------------|------------------------------|------------------------------|
| Marketing                       | Marketing                    | Marketing                    |
| Advertisement and<br>Promotions | Advertisement and Promotions | Advertisement and Promotions |
| Marketing     Communication     | Marketing     Communication  | Marketing     Communication  |
| Consumer     Behaviour          | Consumer     Behaviour       | Consumer     Behaviour       |

### FINANCE, ECONOMICS & ACCOUNTING L2-L4

Level 2-4 Fundamental subjects (compulsory)
English , Mathematics/Mathematical Literacy , Life Orientation

Plus core subjects below:

| Level 2                  | Level 3                  | Level 4                  |
|--------------------------|--------------------------|--------------------------|
| Applied Accounting       | Applied Accounting       | Applied Accounting       |
| Finance Management       | Finance Management       | Finance Management       |
| Economic<br>Environment  | Economic     Environment | Economic     Environment |
| New Venture     Creation | New Venture     Creation | New Venture     Creation |

#### **OFFICE ADMINISTRATION L2-L4**

Level 2 -4 Fundamental subjects (compulsory)
English , Mathematical Literacy , Life Orientation

Plus core subjects below:

| Level 2                    | Level 3                    | Level 4                    |
|----------------------------|----------------------------|----------------------------|
| Business practice          | Business practice          | Business practice          |
| Office practice            | Office practice            | Office practice            |
| Office Data     processing | Office Data     processing | Office Data     processing |
| New venture     Creation   | New venture     Creation   | New venture     Creation   |

### **TOURISML2-L4**

Level 2-4 Fundamental subjects (compulsory)
English , Mathematics/Mathematical Literacy , Life Orientation

Plus core subjects below:

| Level 2                                | Level 3                                | Level 4                                |
|----------------------------------------|----------------------------------------|----------------------------------------|
| Science of Tourism                     | Science of Tourism                     | Science of Tourism                     |
| Client Services and<br>Human Relations | Client Services and<br>Human Relations | Client Services and<br>Human Relations |
| Sustainable Tourism in South Africa    | Sustainable Tourism in South Africa    | Sustainable Tourism<br>in South Africa |
| Tourism Operations and Technology      | Tourism Operations and Technology      | Tourism Operations and Technology      |

### **HOSPITALITY L2-L4**

Level 2 -4 Fundamental subjects (compulsory)
English , Mathematics/Mathematical Literacy , Life Orientation

Plus core subjects below:

| Level 2                               | Level 3                              | Level 4                              |
|---------------------------------------|--------------------------------------|--------------------------------------|
| Food preparation                      | Food preparation                     | Food preparation                     |
| Hospitality     Generics              | Hospitality     Generics             | Hospitality     Generics             |
| Hospitality     Services              | Hospitality     Services             | Hospitality     Services             |
| Client Service and     Human Relation | Client Service and<br>Human Relation | Client Service and<br>Human Relation |

### **TRANSPORT AND LOGISTICS L2-L3**

Level 2 -4 Fundamental subjects (compulsory)
English , Mathematics/Mathematical Literacy , Life Orientation

Plus core subjects below:

| Level 2           | Level 3           | Level 4           |
|-------------------|-------------------|-------------------|
| Freight Logistics | Freight Logistics | Freight Logistics |
| New Venture       | New Venture       | New Venture       |
| Creation          | Creation          | Creation          |
| Transport         | Transport         | Transport         |
| Economics         | Economics         | Economics         |
| Transport         | Transport         | Transport         |
| Operations        | Operations        | Operations        |

### NATIONAL CERTIFICATE: HUMAN RESOURCE MANAGEMENT N4-N6

#### **1. ADMISSION REQUIREMENTS**

- 1.1 Any of the following NC(V) L4 Certificates:
  - Education and Development
  - Finance, Economics and Accounting
  - Information Technology
  - Management
  - Marketing
  - Office Administration
  - Transport and Logistics;
     or a
- 1.2 Equivalent NQF level 4 occupation qualification; or an
- 1.3 APS score of 24, using double the English and the four (4) next best subjects of NSC.

## CALCULATING THE APPLICATION POINT SCORE (APS)

Candidates have to meet the individual subject admission requirements for the qualification and the minimum APS scores using the method that applies to the qualification they are applying for:

# METHOD: DOUBLE ENGLISH, PLUS THE FOUR NEXT BEST SUBJECTS IN NSC

The APS is calculated doubling the percentage score for English and, then adding the four next best subjects, then dividing by ten.

| SUBJECT   | PERCENTAGE | CALCULATION          |
|-----------|------------|----------------------|
| English   | 57% x 2    | 114 + 10 = 11.4      |
| Subject   | 55%        | 55 + 10 = 5.5        |
| Subject   | 54%        | 54 + 10 = 5.4        |
| Subject   | 48%        | 48 + 10 = 4.8        |
| Subject   | 65%        | 65 + 10 = 6.5        |
| APS score |            | 336 ÷ 10 = 33.6 = 34 |

## NATIONAL CERTIFICATE: MANAGEMENT ASSISTANT N4-N6

#### **ADMISSION REQUIREMENTS**

- 1.1 Any of the following NC(V) L4 Certificates:
  - Edúcation and Development
  - Finance,
     Economics and
     Accounting
  - Information Technology
  - Management
  - Marketing
  - Office Administration
  - Tourism
  - Transport and Logistics; or a
- 1.2 Equivalent NQF level 4 occupational qualification; or an
- 1.3 APS score of 24, using double the English and then the four (4) next best subjects of NSC.

# CALCULATING THE APPLICATION POINT SCORE (APS)

Candidates have to meet the individual subject admission requirements for the qualification and the minimum APS scores using the method that applies to the qualification they are applying for:

## METHOD: DOUBLE ENGLISH AND THEN THE FOUR NEXT BEST SUBJECTS IN NSC

The APS is calculated doubling the percentage score for English and then adding the four next best subjects, then dividing by ten.

| SUBJECT   | PERCENTA | CALCULATION          |
|-----------|----------|----------------------|
|           | GE       |                      |
| English   | 57% x 2  | 114 ÷ 10 = 11.4      |
| Subject   | 45%      | 45 + 10 = 4.5        |
| Subject   | 40%      | 40 + 10 = 4.0        |
| Subject   | 48%      | 48 + 10 = 4.8        |
| Subject   | 38%      | 38 + 10 = 3.8        |
| APS score |          | 285 ÷ 10 = 28.5 = 29 |

# NATIONAL CERTIFICATE: BUSINESS MANAGEMENT N4-N6

#### 1. ADMISSION REQUIREMENTS

- 1.1 Any of the following NC(V) L4 Certificates:
  - Management
  - Office Administration
  - Information Technology
  - Finance, Economics and Accounting
  - Transport and Logistics; or an
- 1.2A National Introductory Certificate: N4 Business Studies; or an
- 1.3 Equivalent NQF level 4 occupational qualification; or an
- 1.4 APS score of 25, using double the English and Accounting / Mathematics / Mathematics Literacy / Economics / Business Studies subjects, plus the two (2) next best subjects of NSC.

## CALCULATING THE APPLICATION POINT SCORE (APS)

Candidates have to meet the individual subject admission requirements for the qualification and the minimum APS scores using the method that applies to the qualification they are applying for:

# METHOD: DOUBLE ENGLISH AND ACCOUNTING / MATHEMATICS / MATHEMATICAL LITERACY / ECONOMICS / BUSINESS STUDIES, PLUS THE TWO NEXT BEST SUBJECT IN NSC

The APS is calculated doubling the percentage score for English and Accounting / Mathematics / Mathematics Literacy / Economics / Business Studies, and then adding the two next best subjects (excluding Life Orientation), then dividing by ten.

| SUBJECT                                                                        | PERCENTAGE | CALCULATION                 |
|--------------------------------------------------------------------------------|------------|-----------------------------|
| English                                                                        | 40% x 2    | 80 + 10 = 8                 |
| Accounting / Mathematics / Mathematics Literacy / Economics / Business Studies | 41% x 2    | 82 + 10 = 8.2               |
| Subject                                                                        | 50%        | 50 <b>+</b> 10 <b>=</b> 5   |
| Subject                                                                        | 48%        | 48 <b>+</b> 10 <b>=</b> 4.8 |
| APS score                                                                      |            | 260 ÷ 10 = 26               |

# NATIONAL CERTIFICATE: EDU-CARE N4-N6

#### **ADMISSION REQUIREMENTS**

- 1.1 An Education and Development NC(V)L Certificate; or a
- 1.2 Equivalent NQF level 4 occupational qualification; or an
- 1.3 APS score of 24, using double the English, and the four (4) next best subjects of NSC.
- 1.4 Criminal / Background checks must be conducted to ensure compliance with the requirements of the South Africa Council of Educators (SACE)

# CALCULATING THE APPLICATION POINT SCORE (APS)

Candidates have to meet the individual subject admission requirements for the qualification and the minimum APS scores using the method that applies to the qualification they are applying for:

## METHOD: DOUBLE ENGLISH, PLUS THE FOUR NEXT BEST SUBJECTS IN NSC

The APS is calculated doubling the percentage score for English, and then adding the four next best subjects, then dividing by ten.

| SUBJECT   | PERCENTAGE | CALCULATION          |
|-----------|------------|----------------------|
| English   | 57% x 2    | 114 + 10 = 11.4      |
| Subject   | 54%        | 54 + 10 = 5.4        |
| Subject   | 48%        | 48 + 10 = 4.8        |
| Subject   | 65%        | 65 + 10 = 6.5        |
| Subject   | 35%        | 35 + 10 = 3.5        |
| APS score |            | 316 ÷ 10 = 31.6 = 32 |

# NATIONAL CERTIFICATE: MARKETING MANAGEMENT N4-N6

#### **ADMISSION REQUIREMENTS**

- 1.1 Any of the following NC(V) L4 Certificates:
  - Education and Development
  - Finance,
     Economics and
     Accounting
  - Information Technology
  - Management
  - Marketing
  - Office Administration; or an
- 1.2 Equivalent NQF level4 occupationalqualification; or an
- 1.3 APS score of 24, using double the English and then add the four (4) best subjects of NSC.

## CALCULATING THE APPLICATION POINT SCORE (APS)

Candidates have to meet the individual subject admission requirements for the qualification and the minimum APS scores using the method that applies to the qualification they are applying for:

# METHOD: DOUBLE ENGLISH, PLUS THE FOUR NEXT BEST SUBJECTS IN NSC

The APS is calculated doubling the percentage score for English and then adding the four next best subjects (excluding Life Orientation), then dividing by ten.

| <u> </u>  |            |                      |
|-----------|------------|----------------------|
| SUBJECT   | PERCENTAGE | CALCULATION          |
| English   | 57% x 2    | 114 ÷ 10 = 11.4      |
| Subject   | 45%        | 45 ÷ 10 = 4.5        |
| Subject   | 40%        | 40 ÷ 10 = 4.0        |
| Subject   | 48%        | 48 ÷ 10 = 4.8        |
| Subject   | 38%        | 38 ÷ 10 = 3.8        |
| APS score |            | 285 ÷ 10 = 28.5 = 29 |
|           |            |                      |

# NATIONAL CERTIFICATE: FINANCIAL MANAGEMENT N4-N6

#### 1. ADMISSION REQUIREMENTS

- 1.1 Any of the following NC(V) L4
  Certificates
  - Finance, Economics and Accounting
  - Management
  - Marketing
  - Office Administration; or an

# CALCULATING THE APPLICATION POINT SCORE (APS)

Candidates have to meet the individual subject admission requirements for the qualification and the minimum APS scores using the method that applies to the qualification they are applying for:

- 1.2 Equivalent NQF level 4 occupational qualification; or an
- 1.3 APS score of 24, using double the English and then the Accounting / Mathematics / Business Studies / Economics subjects, and the three (3) next best subjects of NSC.

# METHOD: DOUBLE ENGLISH AND THEN ACCOUNTING / MATHEMATICS / BUSINESS STUDIES / ECONOMICS, PLUS THE THREE NEXT BEST SUBJECTS IN NSC

The APS is calculated doubling the percentage score for English and then Accounting / Mathematics / Business Studies / Economics subjects, and then adding the three next best subjects, then dividing by ten.

| SUBJECT                                                 | PERCENTAGE | CALCULATION             |
|---------------------------------------------------------|------------|-------------------------|
| English                                                 | 57% x 2    | 114 + 10 = 11.4         |
| Accounting / Mathematics / Business Studies / Economics | 55%        | 55 + 10 = 5.5           |
| Subject                                                 | 54%        | 54 + 10 = 5.4           |
| Subject                                                 | 48%        | 48 ÷ 10 = 4.8           |
| Subject                                                 | 65%        | 65 + 10 = 6.5           |
| APS score                                               |            | 336 ÷ 10 = 33.6<br>= 34 |

# REPORT 191 SUBJECTS. MANAGEMENT ASSISTANT < N4-N6>

| N4                                                                                                    | N5                                                                                                    | N6                                                                                                    |
|----------------------------------------------------------------------------------------------------|----------------------------------------------------------------------------------------------------|----------------------------------------------------------------------------------------------------|
| <ul><li>Information Processing</li><li>Communication</li><li>Computer Practice</li><li>Office Practice</li></ul> | <ul><li>Information Processing</li><li>Communication</li><li>Computer Practice</li><li>Office Practice</li></ul> | <ul><li>Information Processing</li><li>Public Relation N5</li><li>Computer Practice</li><li>Office Practice</li></ul> |

### **BUSINESS MANAGEMENT <N4-N6>**

| N4                                                                                                    | N5                                                                                                    | N6                                                                                                    |
|----------------------------------------------------------------------------------------------------|----------------------------------------------------------------------------------------------------|----------------------------------------------------------------------------------------------------|
| <ul> <li>Management<br/>Communication</li> <li>Entrepreneurship</li> <li>Financial Accounting</li> <li>Computer Practice</li> </ul> | <ul><li>Financial Accounting</li><li>Entrepreneurship</li><li>Computer Practice</li><li>Public Relations</li><li>Sales Management</li></ul> | <ul><li>Financial Accounting</li><li>Entrepreneurship</li><li>Computer Practice</li><li>Sales Management</li></ul> |

### **EDUCARE < N4-N6>**

| N4                                                                                                    | N5                                                                                                    | N6                                                                                                    |
|----------------------------------------------------------------------------------------------------|----------------------------------------------------------------------------------------------------|----------------------------------------------------------------------------------------------------|
| <ul> <li>Edu care Didactic<br/>(Theory and Practice)</li> <li>Child Health</li> <li>Day Care Personnel<br/>Development</li> <li>Education</li> </ul> | <ul> <li>Edu care Didactics<br/>(Theory and Practice)</li> <li>Day Care<br/>Communication</li> <li>Educational Psychology</li> <li>Entrepreneurship N4</li> </ul> | <ul> <li>Edu care Didactics<br/>(Theory and<br/>Practice)</li> <li>Day Care<br/>Communication</li> <li>Educational<br/>Psychology</li> <li>Day Care<br/>Management</li> </ul> |

## MARKETING MANAGEMENT < N4-N6>

| N4                                                                                                    | N5                                                                                                    | N6                                                                                                    |
|----------------------------------------------------------------------------------------------------|----------------------------------------------------------------------------------------------------|----------------------------------------------------------------------------------------------------|
| <ul> <li>Computer Practice</li> <li>Management         <ul> <li>Communication</li> </ul> </li> <li>Entrepreneurship             and Business             Management</li> <li>Marketing             Management</li> </ul> | <ul> <li>Computer         Practice         Sales             Management             Entrepreneurship and Business             Management             Marketing             Management</li> </ul> | <ul> <li>Sales Management</li> <li>Marketing Management</li> <li>Marketing Communication</li> <li>Marketing Research</li> </ul> |

### **HUMAN RESOURCE MANAGEMENT<N4-N6>**

| N4                                                                              | N5                                                                | N6                                                                        |
|---------------------------------------------------------------------------------|-------------------------------------------------------------------|---------------------------------------------------------------------------|
| <ul><li>Personnel Management</li><li>Management</li><li>Communication</li></ul> | <ul><li>Personnel Management</li><li>Personnel Training</li></ul> | <ul><li>Personnel</li><li>Management</li><li>Personnel Training</li></ul> |
| Entrepreneurship                                                                | Labour Relations                                                  | Labour Relations                                                          |
| Computer Practice                                                               | Computer Practice                                                 | Computer Practice                                                         |

## FINANCIAL MANAGEMENT < N4-N6>

| N4                                                                                                    | N5                                                                                                    | N6                                                                                                    |
|----------------------------------------------------------------------------------------------------|----------------------------------------------------------------------------------------------------|----------------------------------------------------------------------------------------------------|
| <ul> <li>Financial         Accounting</li> <li>Computerised         Financial         Systems</li> <li>Entrepreneurship         and Business         Management</li> <li>Management         Communication</li> </ul> | <ul> <li>Financial         Accounting</li> <li>Computerised         Financial         Systems</li> <li>Entrepreneurship         and Business         Management</li> <li>Cost and         Management         Accounting</li> </ul> | <ul> <li>Financial         Accounting</li> <li>Computerised         Financial         Systems</li> <li>Entrepreneurship         and Business         Management</li> <li>Cost and         Management         Accounting</li> </ul> |

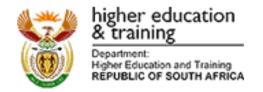

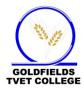

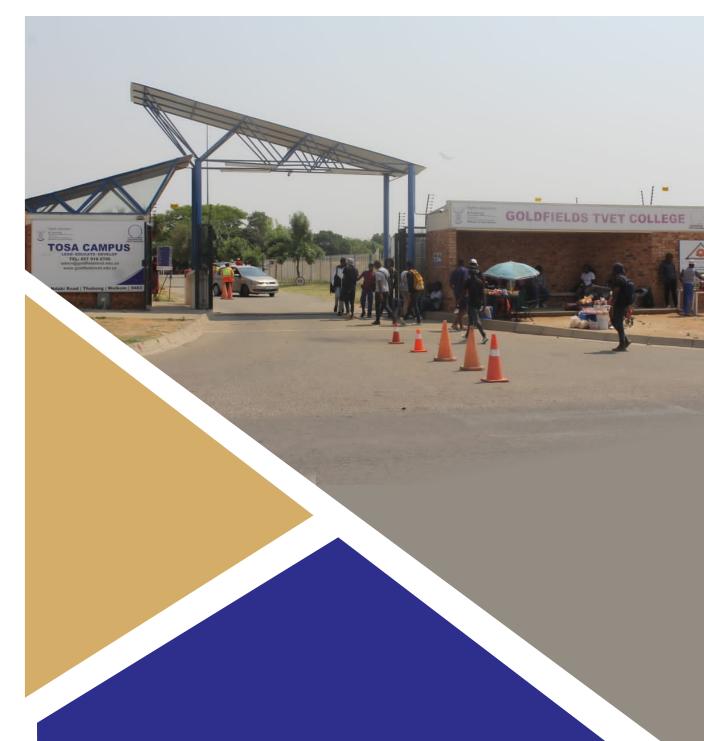

# TOSA CAMPUS AND MELODING SATELLITE CAMPUS

# TOSA CAMPUS AND MELODING SATELLITE CAMPUS

# (ENGINEERING STUDIES)

## **LIST OF ALL PROGRAMMES OFFERED**

| NATIONAL CERTIFICATE VOCATIONAL                    | REPORT 191/NATED                                                     |
|----------------------------------------------------|----------------------------------------------------------------------|
| Information Technology and Computer Science: L2-L3 | Electrical Engineering N1 – N6                                       |
| Electrical Infrastructure<br>Construction: L2-L3   | Civil Engineering: Plumbing N1-N3                                    |
| Engineering and Related Design: L2-L3              | Multi-Disciplinary Draughting Office Practice (Mddop) Level: N4 & N5 |
| Civil Engineering and Building Construction: L2-L3 | Engineering and Related Design:<br>N1-N6                             |
| Drawing Office Practice: L2-L3                     |                                                                      |

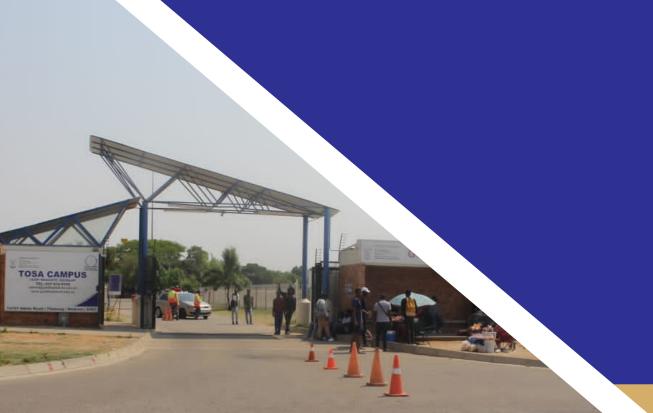

### REPORT 191: ENGINEERING STUDIES ADMISSION REQUIREMENTS: N1

- 1.
- 1.1 A Pre-Vocational Learning
  Programme (PLP) certificate with
  50% pass in English and Life
  Orientation and a 60% push in
  Mathematics and Foundational
  Science; or a
- 1.2 Grade 9 statement with a 50% pass in Mathematics / Mathematical Literacy and English FAL; or a
- 1.3 AET L4 (GETC) with a 50% pass in Mathematics / Mathematical Literacy and English FAL; or an Equivalent Occupational Qualification: or a
- 1.4 RPL Assessment Programme: or an
- 1.5 APS score of 24. Using the best of six Grade 9 subject, inclusive of Mathematics / Mathematical Literacy / Technical Mathematics and English; or an
- 1.6 APS score of 22, using the best of six Grade 10 / NC(V) L2 subjects inclusive of Mathematics / Mathematical Literacy / Technical Mathematics and English; or an;
- 1.8 APS score of 20, using the best of six Grade 11 / NC(V) L3 subjects inclusive of Mathematics / Mathematical Literacy / Technical Mathematics; or an;
- 1.9 APS score of 18, using the best of six NSC / NC(V) L4 subjects inclusive of Mathematics / Mathematical Literacy / Technical Mathematics and English.

# CALCULATING THE APPLICATION POINT SCORE (APS)

- 2 Candidates have to meet the individual subject admission requirements for the qualification and the minimum APS scores using the method that applies to the qualification they are applying for:
- 3 METHOD: THE BEST OF SIX SUBJECTS
- The APS is calculated using the percentage score for the 6 highest scorina subjects including those required subjects such as Mathematics / Mathematical Literacv Technical Mathematics and English, adding up all the raw scores and dividing by ten.

| SUBJECT                                                     | PERCENTAGE | CALCULATION          |
|-------------------------------------------------------------|------------|----------------------|
| English                                                     | 40%        | 40 + 10 = 4          |
| Mathematics / Mathematical Literacy / Technical Mathematics | 30%        | 30 + 10 = 3          |
| Subject 3                                                   | 40%        | 40 + 10 = 4          |
| Subject 4                                                   | 33%        | 33 + 10 = 3.3        |
| Subject 5                                                   | 50%        | 50 + 10 = 5          |
| Subject 6                                                   | 25%        | 25 + 10 = 2.5        |
| APS score                                                   |            | 218 ÷ 10 = 21.8 = 22 |

# REPORT 191: ENGINEERING STUDIES ADMISSION REQUIREMENTS:N4

#### 1 ADMISSION REQUIREMENTS

- 1.1 Any of the following NC(V) L4 Certificates:
  - Civil Engineering and Building Construction
  - Drawing Office Practice
  - Electrical Infrastructure Construction
  - Engineering and Related Design
  - Information Technology and Computer Science
- 1.2 National Certificate: N3: Engineering Studies; or an
- 1.3 Equivalent occupational qualification: or an

APS score of 24, using double the Mathematics / Technical Mathematics plus one relevant Technology Subject (Civil, Electrical, Mechanical) or Physical Science / Technical Science, plus English and the two (2) next best subjects of the NSC.

## CALCULATING THE APPLICATION POINT SCORE (APS)

Candidates have to meet the induvial subject admission requirements for the qualification and the minimum APS scores using the method that applies to the qualification they are applying for:

METHOD: DOUBLE MATHEMATICS / TECHNICAL MATHEMATICS PLUS ONE RELEVANT TECHNOLOGY SUBJECT OR PHYSICAL SCIENCE / TECHNICAL SCIENCE, PLUS ENGLISH AND THE TWO NEXT BEST SUBJECT FOR NSC

The APS is calculated doubling the percentage score for Mathematics / Technical Mathematics and one relevant Technology Subject (Civil, Electrical, Mechanical), or Physical Science and then adding the two next best subjects, then dividing by ten.

| SUBJECT                                                                                              | PERCENT<br>AGE | CALCULATION          |
|----------------------------------------------------------------------------------------------------|----------------|----------------------|
| English                                                                                              | 57%            | 57 + 10 = 5.7        |
| Mathematics / Technical Mathematics                                                                  | 35% x 2        | 70 + 10 = 7.0        |
| Relevant Technology Subject (Civil, Electrical, Mechanical) or Physical Science / Technical Science. | 62%            | 62 + 10 = 6.2        |
| Subject                                                                                              | 40%            | 40 ÷ 10 = 4.0        |
| Subject                                                                                              | 48%            | 48 + 10 = 4.8        |
| APS score                                                                                            |                | 291 ÷ 10 = 29.1 = 29 |

# NATIONAL CERTIFICATE (VOCATIONAL) PROGRAMMES ADMISSION REQUIREMENTS

#### ADMISSION REQUIREMENTS

- 1.1 A Pre-Vocational Learning Programme (PLP) certificate with a 50% pass in English and Life Orientation and a 60% pass in Mathematics and Foundational Science; or a
- 1.2 Grade 9 statement with a 50% pass in Mathematics / Mathematical Literacy and English FAL; or a
- 1.3 AET L4 (GETC) with a 50% pass in Mathematics / Mathematical Literacy and English FAL: or an
- 1.4 Equivalent Occupational Qualification; or a
- 1.5 RPL Assessment Programme; or an
- 1.6 APS score of 24, using the best of six Grade 9 subjects, inclusive of Mathematics / Mathematical Literacy / Technical Mathematics and English; or an
- 1.7 APS score of 22, using the best of six Grade 10 / NC(V) L2 subjects inclusive of Mathematics / Mathematical Literacy / Technical Mathematics and English; or an
- 1.8 APS score of 20, using the best of six Grade 11 / NC(V) L3 subjects inclusive of Mathematics / Mathematical Literacy / Technical Mathematics; or

## CALCULATING THE APPLICATION POINT SCORE (APS)

Candidates have to meet the individual subject admission requirements for the qualification and the minimum APS scores using the method that applies to the qualification they are applying for:

## METHOD: THE BEST OF SIX SUBJECTS

The APS is calculated using the percentage score for the 6 highest scoring subjects including those required subjects such as Mathematics / Mathematical Literacy / Technical Mathematics and English, adding up all the raw scores and dividing by ten.

# NATIONAL CERTIFICATE (VOCATIONAL) SUBJECTS

| SUBJECT                    | PERCENTAGE | CALCULATION     |
|----------------------------|------------|-----------------|
|                            |            |                 |
| English                    | 40%        | 40 + 10 = 4     |
| Mathematics / Mathematical | 30%        | 30 + 10 = 3     |
| Literacy / Technical       |            |                 |
| Mathematics                |            |                 |
| Subject 3                  | 40%        | 40 ÷ 10 = 4     |
| Subject 4                  | 33%        | 33 ÷ 10 = 3.3   |
| Subject 5                  | 50%        | 50 ÷ 10 = 5     |
| Subject 6                  | 25%        | 25 ÷ 10 = 2.5   |
| APS score                  |            | 218 ÷ 10 = 21.8 |
|                            |            | = 22            |

# INFORMATION TECHNOLOGY AND COMPUTER SCIENCE: L2-L4

### **Vocational Core Subjects**

| Level 2                                 | Level 3                                    | Level 4                           |
|-----------------------------------------|--------------------------------------------|-----------------------------------|
| 200012                                  | 207010                                     | 20701 4                           |
| Introduction to     Information systems | Systems Analysis     and Design            | Systems Analysis and Design       |
| • Electronics                           | Computer     Hardware and     Software     | Data Communication and Networking |
| Introduction to Systems     Development | Principles of     Computer     Programming | Computer     Programming          |
| Multimedia Basics                       | Multimedia     Content                     | Multimedia Services               |

# **CIVILENGINEERING AND BUILDING CONSTRUCTION: L2 - L4**

#### Vocational Core Subjects

| Vocational Core Cubjects       |                            |                                                        |
|--------------------------------|----------------------------|--------------------------------------------------------|
| Level 2                        | Level 3                    | Level 4                                                |
| Construction     planning      | Construction planning      | Construction     planning                              |
| Plant Equipment                | Plant Equipment            | <ul> <li>Construction</li> <li>Supervision</li> </ul>  |
| Materials                      | Materials                  | Materials                                              |
| Carpentry and     Roof work or | Carpentry and Roof work or | <ul> <li>Carpentry and<br/>Roof work<br/>or</li> </ul> |
| Masonry or                     | Masonry or                 | Masonry or                                             |
| Plumbing or                    | Plumbing or                | Plumbing or                                            |

# ELECTRICAL INFRASTRACTURE CONSTRUCTION L2-L4

## Vocational Core Subjects

| Level 2                                    | Level 3                                            | Level 4                                                                                 |
|--------------------------------------------|----------------------------------------------------|-----------------------------------------------------------------------------------------|
| Electrical Principle     and Practice      | Electrical Principle     and Practice              | Electrical     Principle and     Practice                                               |
| Workshop Practice                          | Workshop Practice                                  | Workshop     Practice                                                                   |
| Electrical control and Digital Electronics | Electrical Control     and Digital     Electronics | Electrical     Control and     Digital     Electronics                                  |
| Electrical Systems     and Construction or | Electrical Systems     and Construction or         | <ul> <li>Electrical         Systems and         Construction         or     </li> </ul> |
| Renewable Energy Technology or             | Renewable Energy Technology or                     | <ul> <li>Renewable<br/>Energy<br/>Technology or</li> </ul>                              |
| Physical science                           | Physical Science                                   | Physical     Science                                                                    |

## **ENGINEERING AND RELATED DESIGN: L2-L4**

### Vocational Core Subjects

| Level 2                                                        | Level 3                                                                                         | Level 4                                      |
|----------------------------------------------------------------|-------------------------------------------------------------------------------------------------|----------------------------------------------|
| Engineering     Fundamental                                    | <ul> <li>Engineering         Practice and         Maintenance     </li> </ul>                   | Engineering Process                          |
| Engineering     Technology                                     | <ul> <li>Material<br/>Technology</li> </ul>                                                     | Professional     Engineering Practice        |
| Engineering systems                                            | <ul> <li>Engineering         Graphics and         Design including         (CAD     </li> </ul> | Applied Engineering Technology               |
| Engineering     Fabrication-     Boilermaking or               | Engineering     Fabrication-     Boilermaking or                                                | Engineering     Fabrication- Boilermaking or |
| Fitting and Turning or                                         | Fitting and     Turning or                                                                      | Fitting and Turning or                       |
| <ul><li>Automotive Repair</li><li>and Maintenance or</li></ul> | <ul> <li>Automotive         Repair and         Maintenance     </li> </ul>                      | Automotive Repair and Maintenance or         |

### **DRAWING OFFICE PRACTICE: L2-L4**

| Level 2                                                                        | Level 3                                                                        | Level 4                                        |
|--------------------------------------------------------------------------------|--------------------------------------------------------------------------------|------------------------------------------------|
| <ul> <li>Architectural         Graphics and         Technology     </li> </ul> | <ul> <li>Architectural         Graphics and         Technology     </li> </ul> | Architectural Graphics and Technology          |
| Civil & structural steel work  Detailing                                       | Civil & structural steel work Detailing                                        | Civil & structural steel     work Detailing    |
| <ul><li>Engineering<br/>Graphics &amp;<br/>Technology</li></ul>                | <ul> <li>Engineering         Graphics &amp;         Design     </li> </ul>     | Mechanical     Draughting&     Technology      |
| <ul> <li>Drawing office procedures &amp; Technology</li> </ul>                 | <ul> <li>Drawing office<br/>procedures &amp;<br/>Technology</li> </ul>         | Drawing office     procedures &     Technology |

# REPORT 191 SUBJECTS CIVIL ENGINEERING: PLUMBING: N1-N3

| N1               | N2               | N3                               |
|------------------|------------------|----------------------------------|
| Plumbing Theory  | Plumbing Theory  | Building and Civil<br>Technology |
| Mathematics      | Mathematics      | Mathematics                      |
| Building Science | Building Science | Building Science                 |
| Building Drawing | Building Drawing | Building Drawing                 |

### **ELECTRICAL ENGINEERING: N1 – N6**

| N1                                                                                                    | N2                                                                                                    | N3                                                                                                    |
|----------------------------------------------------------------------------------------------------|----------------------------------------------------------------------------------------------------|----------------------------------------------------------------------------------------------------|
| <ul> <li>Mathematics</li> <li>Engineering Science</li> <li>Industrial Electronics</li> <li>Electrical Trade Theory</li> </ul> | <ul> <li>Mathematics</li> <li>Engineering</li> <li>Science</li> <li>Industrial</li> <li>Electronics</li> <li>Electrical Trade</li> <li>Theory</li> </ul> | <ul> <li>Mathematics</li> <li>Engineering</li> <li>Science</li> <li>Industrial</li> <li>Electronics</li> <li>Electro –</li> <li>Technology</li> </ul> |
| N4                                                                                                    | N5                                                                                                    | N6                                                                                                    |
| <ul> <li>Mathematics</li> <li>Engineering Science</li> <li>Industrial Electronics</li> <li>Electro-technics</li> </ul>        | <ul> <li>Mathematics</li> <li>Engineering         Science</li> <li>Industrial         Electronics</li> <li>Electro-technics</li> </ul>                   | <ul> <li>Mathematics</li> <li>Engineering</li> <li>Science</li> <li>Industrial</li> <li>Electronics</li> <li>Electro-</li> <li>technics</li> </ul>    |

### **MECHANICAL ENGINEERING: N1-N6**

| N1                                                                                                    | N2                                                                                                    | N3                                                                                                    |
|----------------------------------------------------------------------------------------------------|----------------------------------------------------------------------------------------------------|----------------------------------------------------------------------------------------------------|
| <ul> <li>Mathematics</li> <li>Engineering         Science</li> <li>Fitting &amp;         Turning Trade         Theory</li> <li>Platers'         Theory</li> <li>Motor Trade         Theory</li> </ul> | <ul> <li>Mathematics</li> <li>Engineering         Science</li> <li>Fitting &amp;         Turning         Trade Theory</li> <li>Platers'         Theory</li> <li>Motor Trade         Theory</li> <li>Diesel Trade         Theory</li> </ul> | <ul> <li>Mathematics</li> <li>Engineering Science</li> <li>Boilermaker</li> <li>Plating &amp; Structural<br/>Steel Drawing</li> <li>Mechanotechnology</li> </ul> |
| N4                                                                                                    | N5                                                                                                    | N6                                                                                                    |
| o Mathematics o Engineering Science o Electrotechnic s o Mechanotechn ics o Industrial Electronics                                                                                                    | <ul> <li>Mechanotech nics</li> <li>Electrotechnics</li> <li>Power Machines</li> <li>Fluid Mechanics Supervisory Management</li> </ul>                                                                                                    | <ul> <li>Power Machines         Mechanics</li> <li>Control Systems</li> <li>Fluid Mechanics         Supervisory         Management</li> </ul>                    |

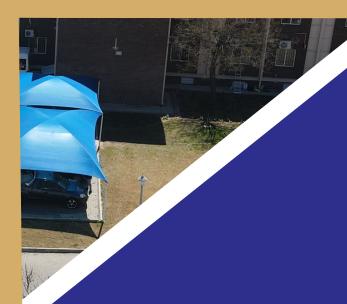

#### **CENTRAL OFFICE**

ADDRESS

**CONTACT PERSON** 

36 Buren Street Flamingo Park Welkom 9459 Marketing & Communication Unit

Tel:0579106000

#### **TOSA CAMPUS**

**ADDRESS** 

**CONTACT PERSON** 

14107 Ndaki St, Thabong Ext 6, Welkom Mrs. SR Maqelepo Campus Manager

Email:selloane@goldfieldstvet.edu.za

Tel:0579106000

#### **WELKOM CAMPUS**

**ADDRESS** 

9463

**CONTACT PERSON** 

CNR Petrus Bosch & Toronto Road

Mrs Mamono Mofokeng Campus Manager

Jan Cillier Park Welkom 9459 Email:mamono@goldfieldstvet.edu.za

Tel:0579106000

#### **MELODING SATELLITE CAMPUS**

**ADDRESS** 

**CONTACT PERSON** 

749 Khotsong Street

MR Ramatisa

Meloding Virgina 9431 Acting Campus Coordinator email:leemisa@goldfieldstvet.edu.za

Tel:0579106000

#### **SKILLS CENTER**

**ADDRESS** 

CONTACT PERSON

No 2, 11th Street Voorspoed Welkom 9460 Peka Qhojeng
Manager: Business Development Unit
Email: QhojengP@GoldfieldsTVET.Edu.ZA

Tel:0579106000